## ラーニングコモンズ・グループ学習室の予約(施設予約)について

各キャンパス メディアライブラリー(図書館)にある、ラーニングコモンズ・グループ学 習室は、施設予約システムから予約・空き状況の確認ができます。

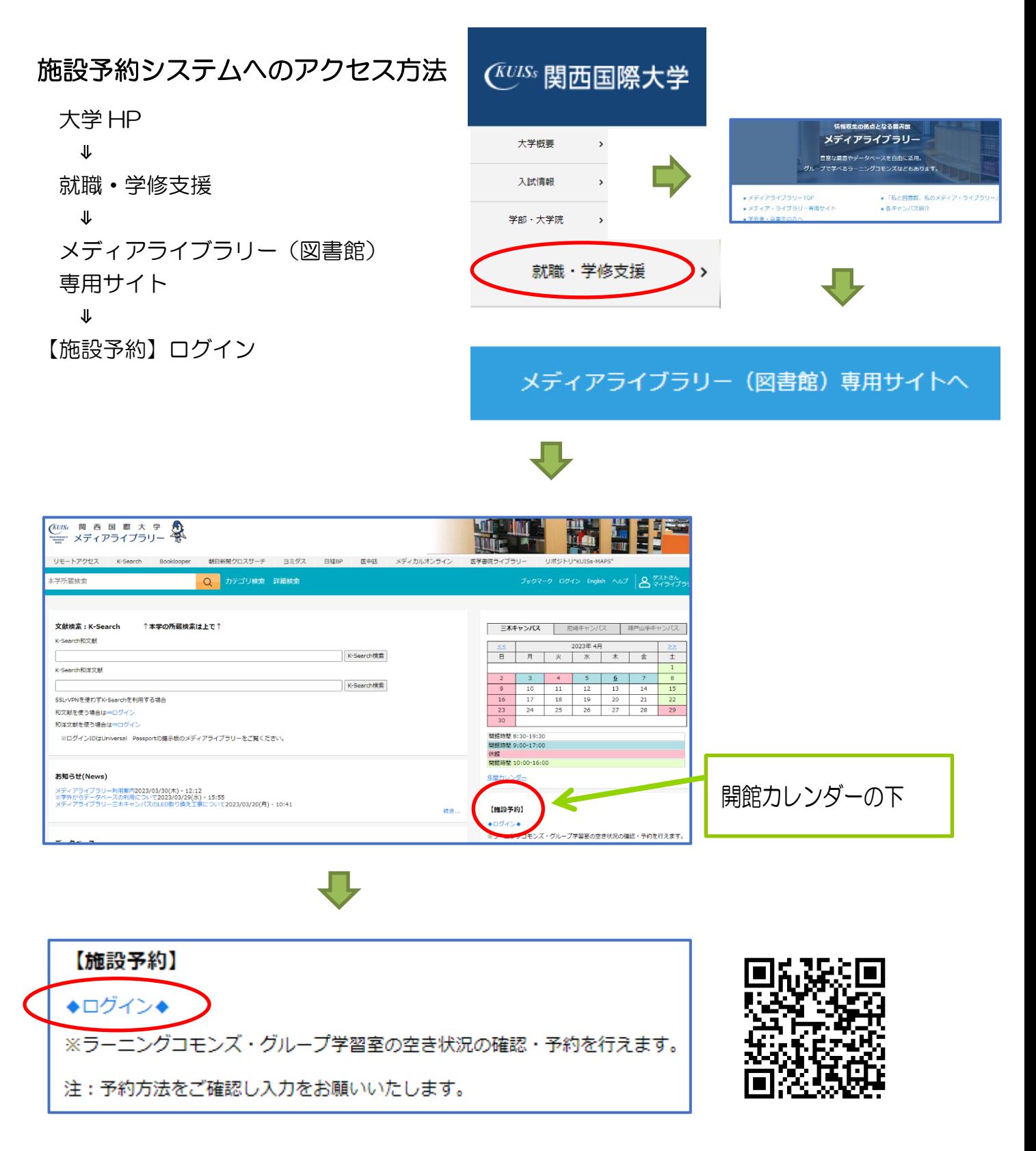

## 学内ネットワーク認証と同じ ID(a 学籍番号)、パスワードを入力する。

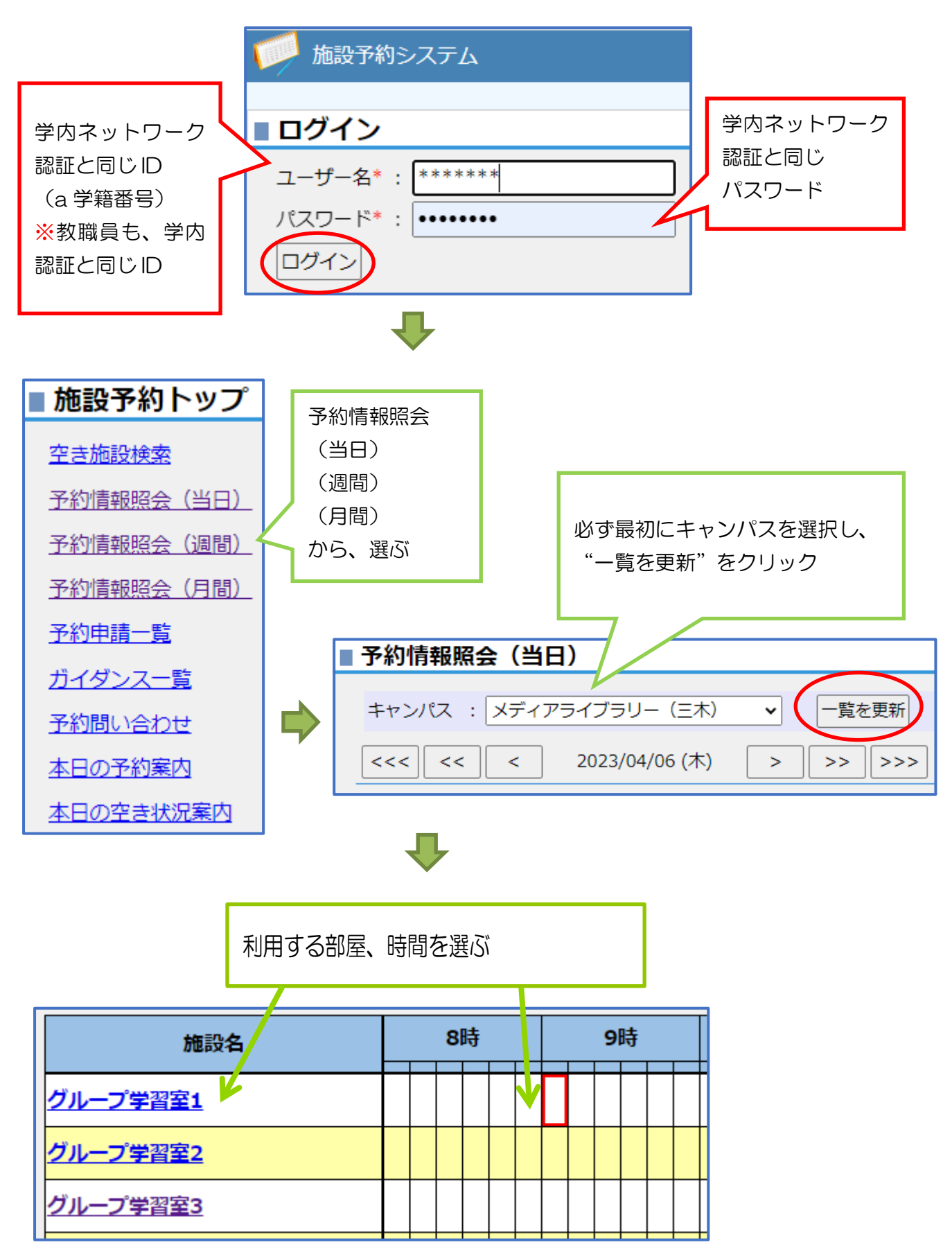

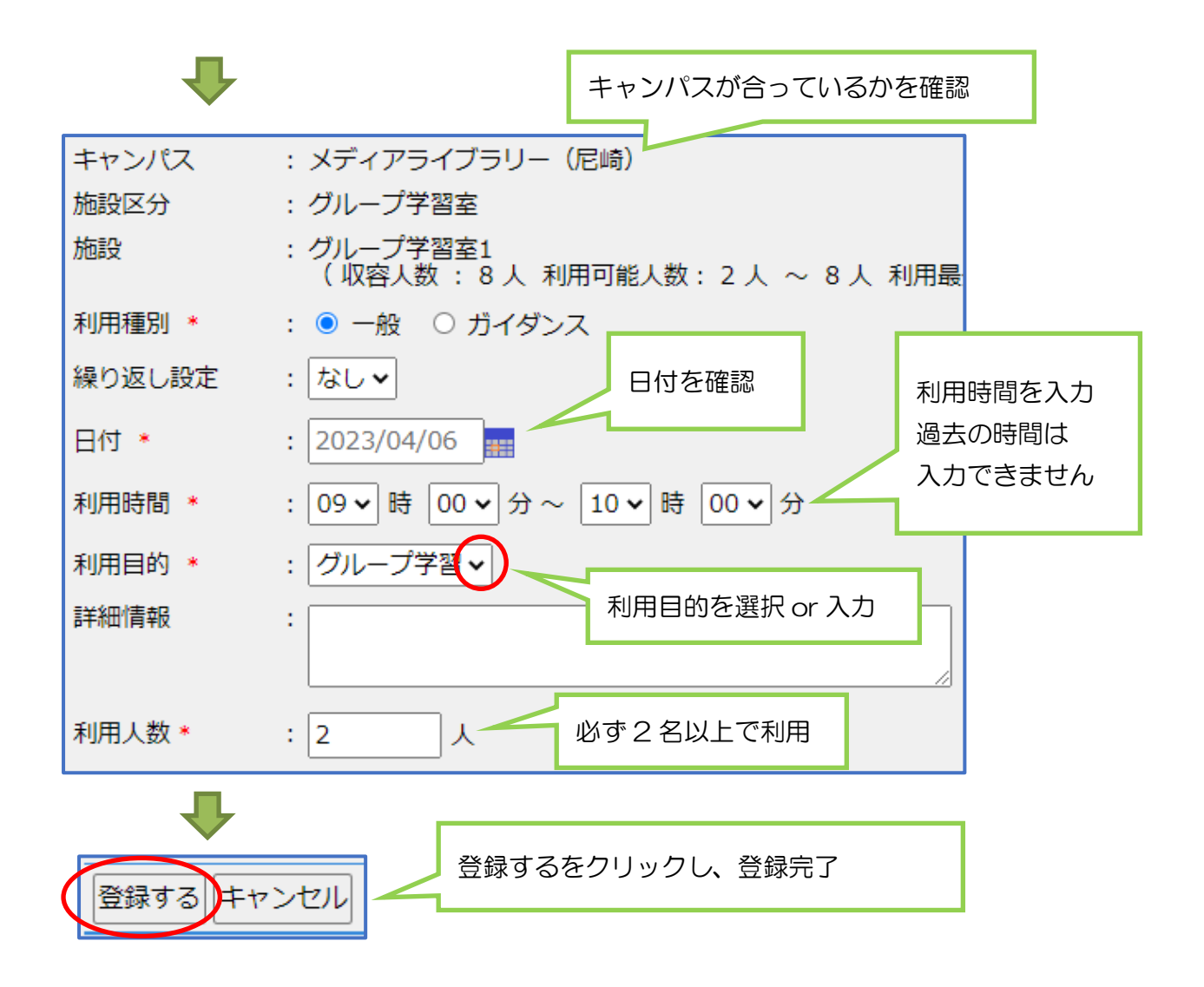

注意事項

- 利用は2名以上からになります
- 利用時間は、最大 2 時限 (3 時間) まで
- 次の予約がなければ、さらに2時限(3時間)延長できます
- 予約の際は、最初にキャンパスを確認してください
- 予約時間から 30 分経過しても入室手続きがされない場合は、キャンセルと見なし予約 を取り消す場合があります
- 予約したのに利用しない場合は、必ず自身で予約取り消し処理をしてください
- 登録が完了したら、必ずログアウトして終了してください
- 水筒·ペットボトルでの水分補給以外の飲食は禁止です
- 周りの迷惑にならないように利用してください

☆尼崎キャンパスの利用者は、入室前にカウンターで利用カードを受け取ってください